# **D-Link**<sup>®</sup> DCS-4802E B1 Firmware Release Notes

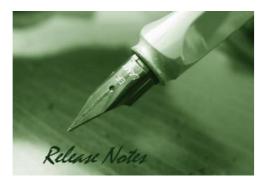

## Firmware Version: V2.00 Published Date: 2019/4/15

#### **Content:**

| Upgrading Instructions | 2 |
|------------------------|---|
| New Features           | 2 |
| Problems Fixed         | 2 |
| Known Issues           | 3 |
| Related Documentation  | 3 |

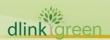

#### **Revision History and System Requirement:**

| Firmware<br>Version | Date       | Model     | Hardware Version |
|---------------------|------------|-----------|------------------|
| V1.00               | 2015/12/31 | DCS-4802E | A1               |
| V1.01               | 2017/1/17  | DCS-4802E | A1               |
| V1.02               | 2017/9/30  | DCS-4802E | A2               |
| V2.00               | 2019/4/15  | DCS-4802E | B1               |

### Upgrading Instructions:

Follow the steps below to upgrade the firmware:

- 1. Download the latest firmware file to your hard drive from the D-Link website.
- 2. Log-in camera web UI and go to Maintenance/Firmware web page upgrade
- 3. Locate the file (upgraded firmware) on your hard drive by clicking **Choose File**.
- 4. Click **Upload** to upgrade the firmware on your camera.

#### **New Features:**

| Fireware<br>Version | New Features                                                                                               |
|---------------------|----------------------------------------------------------------------------------------------------|
| V1.00               | 1. New model MP FW release                                                                                 |
| V1.01               | 1. Support ONVIF test tool V16.07                                                                          |
|                     | 1. Support D-Link new XSS Specification 2.0.0.                                                             |
| V1.02               | <ol> <li>Support D-Link new rule signing digital signature.</li> <li>Support Japanese language.</li> </ol> |
| V2.00               | 1. New GUI (Ver. 3)                                                                                        |
|                     |                                                                                                    |

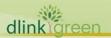

## Problems Fixed:

| Firmware<br>Version | Problems Fixed                                                                                                    |
|---------------------|----------------------------------------------------------------------------------------------------|
|                     | 1. Upgrade OpenSSL 1.0.1t                                                                                                    |
| V1.01               | 2. Support SHA 256                                                                                                    |
|                     | 3. Fixed Curl-SMTP issue.                                                                                                    |
|                     | 4. Fixed CSRF and Refererissue.                                                                                                    |
|                     | 5. Fixed XSS issue.                                                                                                    |
|                     | 6. Fixed other minorsbugs.                                                                                                    |
| V1.02               | Enhancements:                                                                                                    |
|                     | 1. Update html version to v2.02.08_min.                                                                                                    |
|                     | 2. Update copyright information to 2017.                                                                                                    |
|                     | <ol> <li>Modify ONVIF device information and scope name.</li> <li>Forces the user to change the default password.</li> </ol>                            |
|                     | Problem resolved:                                                                                                    |
|                     | 1. Fixed issue of "Problem with received emails on iOS device- when send email with pictures, they could be loaded automatically in iOS 10 " (D-Track). |
|                     | <ol> <li>Fixed issue of "When set HTTP and RTSP port at the same time will reboot"<br/>(D-Lab).</li> </ol>                                              |
|                     | 3. Fixed issue of "When login or edit new password is not encrypted strongly" (D-Lab).                                                                  |

## Known Issues:

| Firmware<br>Version | Known Issues |
|---------------------|--------------|
|                     | N/A          |

## Related Documentation:

N/A